# Package 'simr'

January 29, 2019

<span id="page-0-0"></span>Type Package

Title Power Analysis for Generalised Linear Mixed Models by Simulation

Description Calculate power for generalised linear mixed models, using simulation. Designed to work with models fit using the 'lme4' package. Described in Green and MacLeod, 2016 <doi:10.1111/2041-210X.12504>.

Version 1.0.5

URL <https://github.com/pitakakariki/simr>

BugReports <https://github.com/pitakakariki/simr/issues>

License GPL  $(>= 2)$ 

**Depends**  $\text{Im}e4$  ( $>= 1.1 - 16$ )

Imports

binom,iterators,pbkrtest,plotrix,plyr,RLRsim,stringr,stats,methods,utils,graphics,grDevices,car

Suggests testthat,knitr,rmarkdown,lmerTest (>= 3.0-0)

LazyData true

RoxygenNote 6.1.0

VignetteBuilder knitr

NeedsCompilation no

Author Green Peter [aut, cre] (<https://orcid.org/0000-0002-0238-9852>), MacLeod Catriona [aut], Alday Phillip [ctb]

Maintainer Green Peter <simr.peter@gmail.com>

Repository CRAN

Date/Publication 2019-01-29 08:50:03 UTC

# R topics documented:

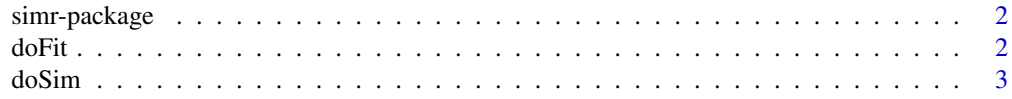

#### <span id="page-1-0"></span> $2 \times 2$

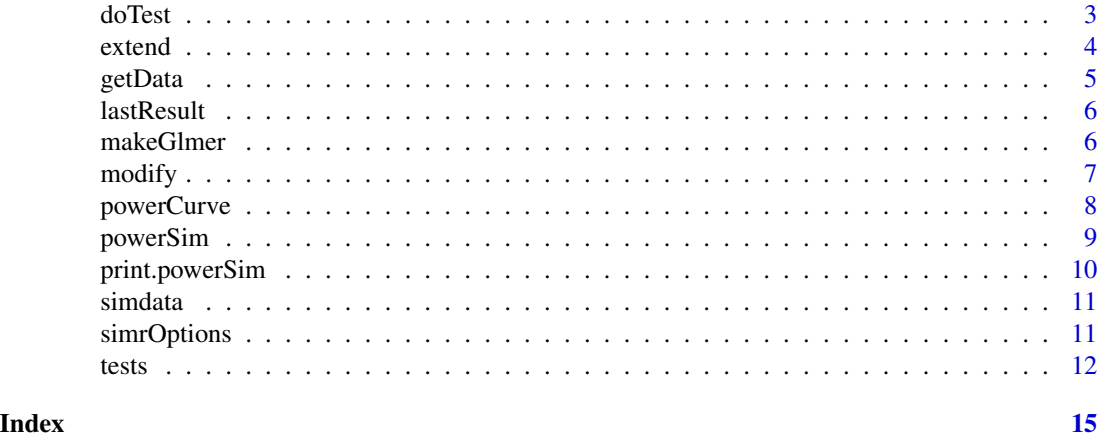

simr-package *simr: Simulation-based power calculations for mixed models.*

# Description

simr is a package that makes it easy to run simulation-based power analyses with lme4.

<span id="page-1-1"></span>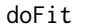

Fit model to a new response.

# Description

This is normally an internal function, but it can be overloaded to extend simr to other packages.

# Usage

doFit(y, fit, subset, ...)

# Arguments

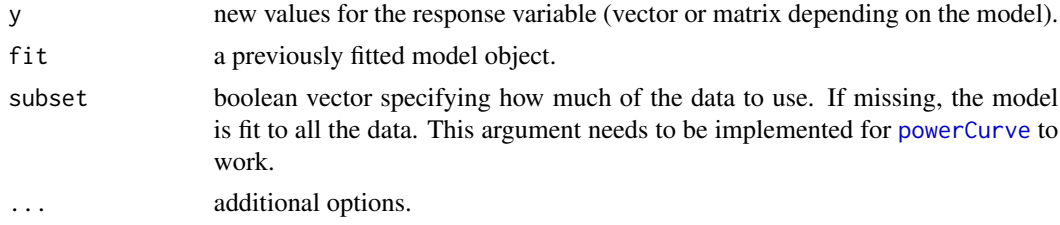

# Value

a fitted model object.

<span id="page-2-1"></span><span id="page-2-0"></span>

This is normally an internal function, but it can be overloaded to extend simr to other packages.

# Usage

doSim(object, ...)

# Arguments

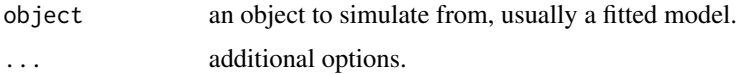

# Value

a vector containing simulated response values (or, for models with a multivariate response such as binomial gl(m)m's, a matrix of simulated response values). Suitable as input for [doFit](#page-1-1).

<span id="page-2-2"></span>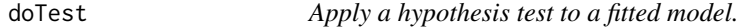

# Description

This is normally an internal function, but it can be overloaded to extend simr to other packages.

# Usage

doTest(object, test, ...)

# Arguments

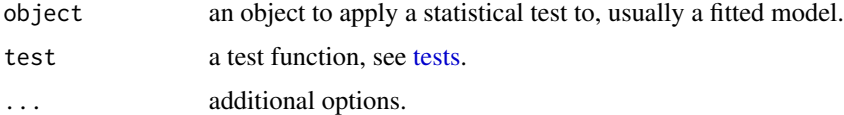

# Value

a p-value with attributes describing the test.

<span id="page-3-0"></span>

This method increases the sample size for a model.

### Usage

extend(object, along, within, n, values)

# Arguments

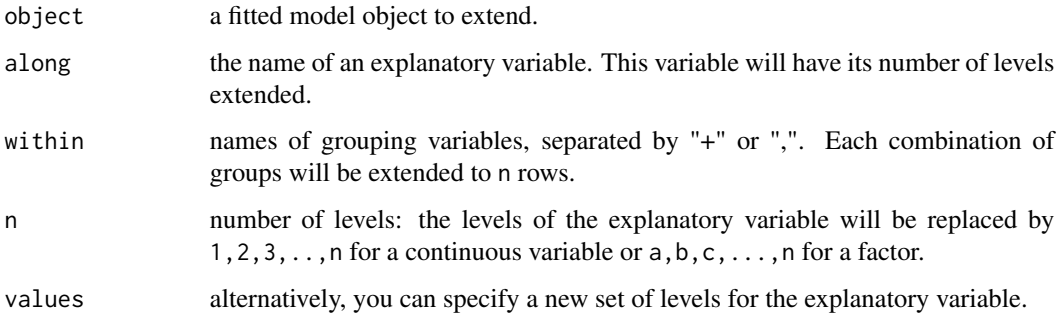

# Details

extend takes "slices" through the data for each unique value of the extended variable. An extended dataset is built from n slices, with slices duplicated if necessary.

#### Value

A copy of object suitable for [doSim](#page-2-1) with an extended dataset attached as an attribute named newData.

```
fm \le lmer(y \sim x + (1|g), data=simdata)
nrow(example)
fmx1 <- extend(fm, along="x", n=20)
nrow(getData(fmx1))
fmx2 \leq -extend(fm, along="x", values=c(1, 2, 4, 8, 16))nrow(getData(fmx2))
```
<span id="page-4-1"></span><span id="page-4-0"></span>

Get the data associated with a model object.

#### Usage

getData(object)

getData(object) <- value

# Arguments

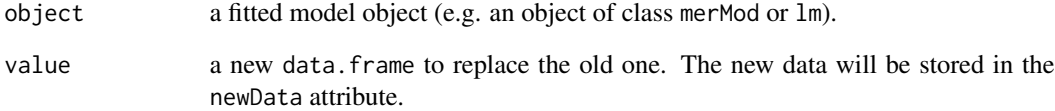

# Details

Looks for data in the following order:

- 1. The object's newData attribute, if it has been set by simr.
- 2. The data argument of getCall(object), in the environment of formula(object).

# Value

A data.frame with the required data.

```
lm1 \leftarrow lmer(y \sim x + (1|g), data=simdata)X <- getData(lm1)
```
<span id="page-5-0"></span>

Simulations can take a non-trivial time to run. If the user forgets to assign the result to a variable this method can recover it.

#### Usage

lastResult()

# See Also

[.Last.value](#page-0-0)

# Examples

```
fm1 <- lmer(y \sim x + (1|g), data=simdata)
powerSim(fm1, nsim=10)
ps1 <- lastResult()
```
makeGlmer *Create an artificial mixed model object*

# Description

Make a [merMod](#page-0-0) object with the specified structure and parameters.

# Usage

```
makeGlmer(formula, family, fixef, VarCorr, data)
makeLmer(formula, fixef, VarCorr, sigma, data)
```
# Arguments

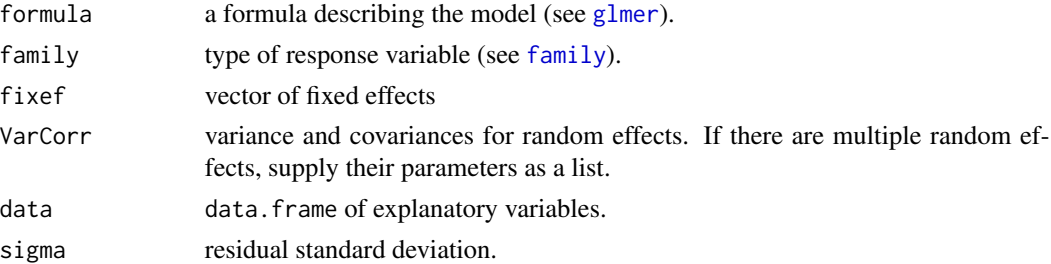

<span id="page-6-0"></span>

These functions can be used to change the size of a model's fixed effects, its random effect variance/covariance matrices, or its residual variance. This gives you more control over simulations from the model.

#### Usage

fixef(object) <- value coef(object) <- value VarCorr(object) <- value sigma(object) <- value scale(object) <- value

#### Arguments

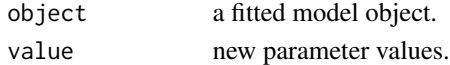

# Details

New values for VarCorr are interpreted as variances and covariances, not standard deviations and correlations. New values for sigma and scale are interpreted on the standard deviation scale. This means that both VarCorr(object)<-VarCorr(object) and sigma(object)<-sigma(object) leave object unchanged, as you would expect.

sigma<- will only change the residual standard deviation, whereas scale<- will affect both sigma and VarCorr.

These functions can be used to change the value of individual parameters, such as a single fixed effect coefficient, using standard R subsetting commands.

#### See Also

[getData](#page-4-1) if you want to modify the model's data.

```
fm \leq lmer(y \sim x + (1|g), data=simdata)
fixef(fm)
fixef(fm)["x"] <- -0.1
fixef(fm)
```
<span id="page-7-1"></span><span id="page-7-0"></span>

This function runs [powerSim](#page-8-1) over a range of sample sizes.

# Usage

```
powerCurve(fit, test = fixed(getDefaultXname(fit)), sim = fit,
  along = getDefaultXname(fit), within, breaks, seed, fitOpts = list(),
  test0pts = list(), sim0pts = list(), ...)
```
# Arguments

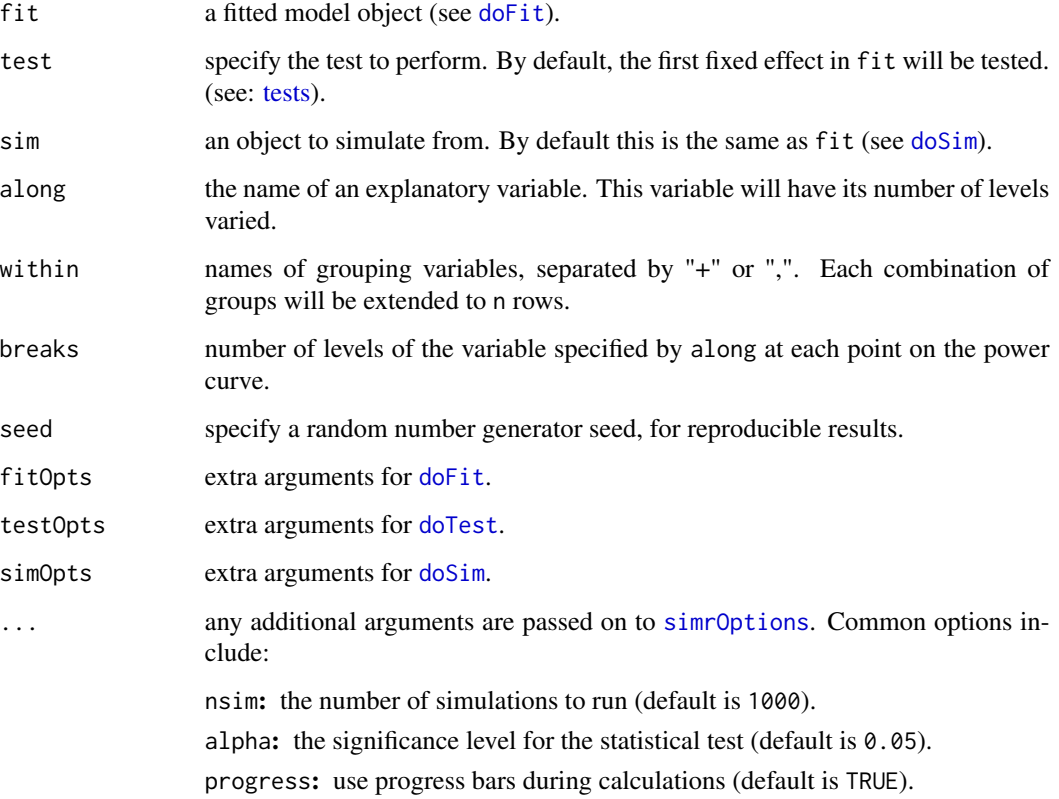

# See Also

[print.powerCurve](#page-9-1), [summary.powerCurve](#page-9-1), [confint.powerCurve](#page-9-1)

# <span id="page-8-0"></span>powerSim 9

### Examples

```
## Not run:
fm \le lmer(y \sim x + (1|g), data=simdata)
pc1 <- powerCurve(fm)
pc2 <- powerCurve(fm, breaks=c(4,6,8,10))
print(pc2)
plot(pc2)
```
## End(Not run)

<span id="page-8-1"></span>powerSim *Estimate power by simulation.*

# Description

Perform a power analysis for a mixed model.

# Usage

```
powerSim(fit, test = fixed(getDefaultXname(fit)), sim = fit,
 fitOpts = list(), testOpts = list(), simOpts = list(), seed, ...)
```
#### Arguments

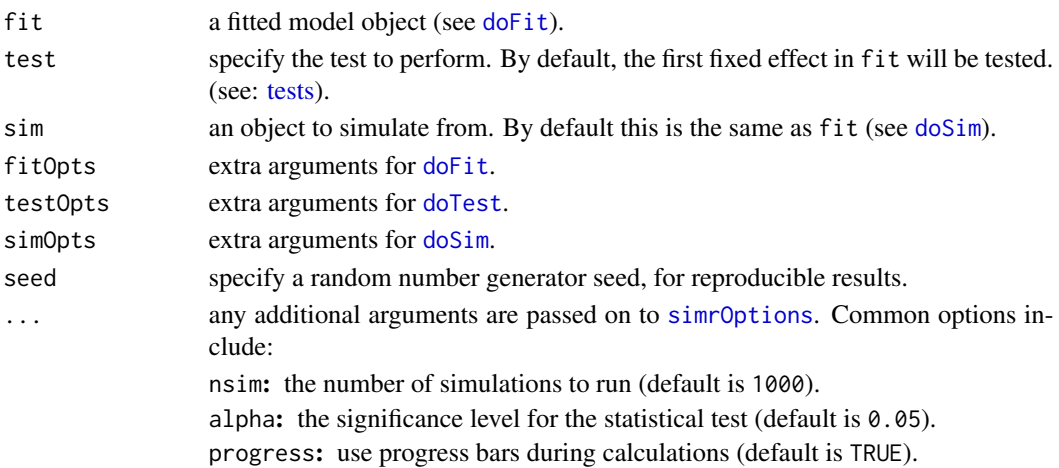

# See Also

[print.powerSim](#page-9-2), [summary.powerSim](#page-9-1), [confint.powerSim](#page-9-1)

# Examples

fm1 <-  $lmer(y \sim x + (1|g)$ , data=simdata) powerSim(fm1, nsim=10)

<span id="page-9-2"></span><span id="page-9-0"></span>print.powerSim *Report simulation results*

# <span id="page-9-1"></span>Description

Describe and extract power simulation results

 $confint(object, parm, level = 0.95,$ method = getSimrOption("binom"), ...)

#### Usage

```
## S3 method for class 'powerSim'
print(x, alpha = x$alpha, level = 0.95, ...)## S3 method for class 'powerCurve'
print(x, \ldots)## S3 method for class 'powerSim'
summary(object, alpha = object$alpha, level = 0.95,
 method = getSimrOption("binom"), ...)
## S3 method for class 'powerCurve'
summary(object, alpha = object$alpha,
  level = 0.95, method = getSimOption("binom"), ...)
## S3 method for class 'powerSim'
confint(object, parm, level = 0.95,method = getSimrOption("binom"), alpha = object$alpha, ...)
## S3 method for class 'powerCurve'
```
#### Arguments

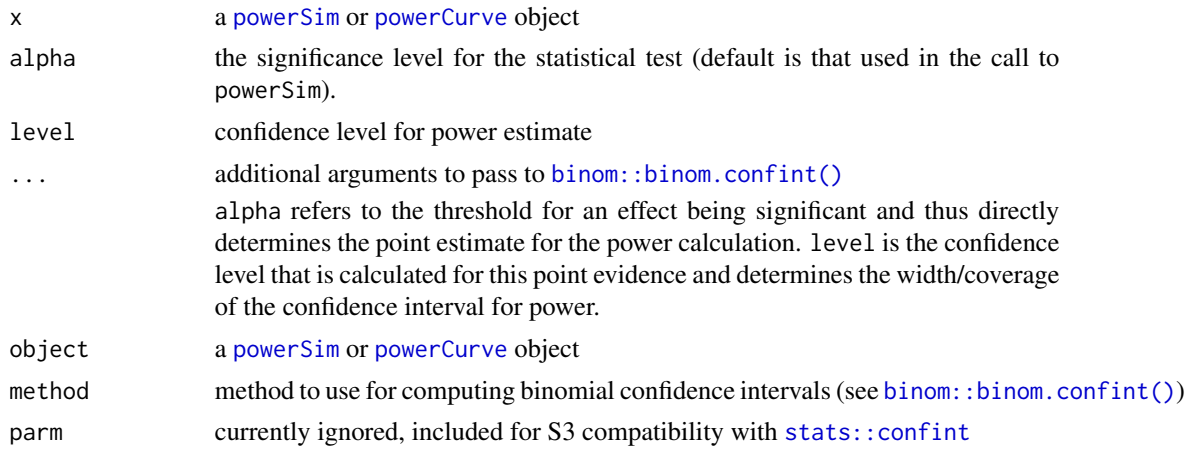

#### <span id="page-10-0"></span>simdata and the state of the state of the state of the state of the state of the state of the state of the state of the state of the state of the state of the state of the state of the state of the state of the state of th

# See Also

[binom::binom.confint](#page-0-0), [powerSim](#page-8-1), [powerCurve](#page-7-1)

simdata *Example dataset.*

# Description

A simple artificial data set used in the tutorial. There are two response variables, a Poisson count z and a Gaussian response y. There is a continuous predictor x with ten values  $\{1,2,\ldots,10\}$  and a categorical predictor g with three levels {a, b, c}.

<span id="page-10-1"></span>simrOptions *Options Settings for* simr

#### Description

Control the default behaviour of simr analyses.

#### Usage

```
simrOptions(...)
```
getSimrOption(opt)

#### Arguments

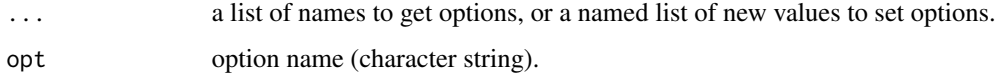

# Value

getSimrOption returns the current value for the option x.

simrOptions returns

- 1. a named list of all options, if no arguments are given.
- 2. a named list of specified options, if a list of option names is given.
- 3. (invisibly) a named list of changed options with their previous values, if options are set.

#### <span id="page-11-0"></span>Options in simr

Options that can be set with this method (and their default values).

nsim default number of simulations (1000).

alpha default confidence level (0.05).

progress use progress bars during calculations (TRUE).

binom method for calculating confidence intervals ("exact").

pbnsim number of simulations for parametric bootstrap tests using pbkrtest (100).

pcmin minimum number of levels for the smallest point on a [powerCurve](#page-7-1) (3).

pcmax maximum number of points on the default [powerCurve](#page-7-1) (10).

observedPowerWarning warn if an unmodified fitted model is used (TRUE).

carTestType type of test, i.e. type of sum of squares, for tests performed with  $car:Annova ("II").$ 

- lmerTestDdf approximation to use for denominator degrees of freedom for tests performed with [lmerTest](#page-0-0) ("Satterthwaite"). Note that setting this option to "lme4" will reduce the lmerTest model to an lme4 model and break functionality based on lmerTest.
- lmerTestType type of test, i.e. type of sum of squares, for F-tests performed with [lmerTest::anova.lmerModLmerTest](#page-0-0) (2). Note that unlike the tests performed with car::Anova, the test type must be given as a number and not a character.

#### Examples

```
getSimrOption("nsim")
oldopts <- simrOptions(nsim=5)
getSimrOption("nsim")
simrOptions(oldopts)
getSimrOption("nsim")
```
<span id="page-11-1"></span>tests *Specify a statistical test to apply*

# Description

Specify a statistical test to apply

#### Usage

```
fixed(xname, method = c("z", "t", "f", "chisq", "anova", "lr", "sa",
  "kr", "pb"))
compare(model, method = c("lr", "pb"))fcompare(model, method = c("lr", "kr", "pb"))
```

```
r \text{compare}(\text{model}, \text{method} = c("lr", "pb"))
```
random()

#### Arguments

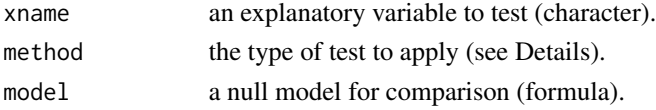

# **Details**

fixed: Test a single fixed effect, specified by xname.

compare: Compare the current model to a smaller one specified by the formula model.

fcompare, rcompare: Similar to compare, but only the fixed/random part of the formula needs to be supplied.

random: Test the significance of a single random effect.

#### Value

A function which takes a fitted model as an argument and returns a single p-value.

#### Methods

The method argument can be used to specify one of the following tests. Note that "z" is an asymptotic approximation for models not fitted with [glmer](#page-0-0) and "kr" will only work with models fitted with [lmer](#page-0-0).

- z: Z-test for models fitted with [glmer](#page-0-0) (or [glm](#page-0-0)), using the p-value from [summary](#page-0-0). For models fitted with [lmer](#page-0-0), this test can be used to treat the t-values from [summary](#page-0-0) as z-values, which is equivalent to assuming infinite degrees of freedom. This asymptotic approximation seems to perform well for even medium-sized data sets, as the denominator degrees of freedom are already quite large (cf. Baayen et al. 2008) even if calculating their exact value is analytically unsolved and computationally difficult (e.g. with Satterthwaite or Kenward-Roger approximations). Setting alpha=0.045 is roughly equal to the t=2 threshold suggested by Baayen et al. (2008) and helps compensate for the slightly anti-conservative approximation.
- t: T-test for models fitted with [lm](#page-0-0). Also available for mixed models when [lmerTest](#page-0-0) is installed, using the p-value calculated using the Satterthwaite approximation for the denominator degrees of freedom by default. This can be changed by setting lmerTestDdf, see [simrOptions](#page-10-1).
- lr: Likelihood ratio test, using [anova](#page-0-0).
- f: Wald F-test, using [car::Anova](#page-0-0). Useful for examining categorical terms. For models fitted with [lmer](#page-0-0), this should yield equivalent results to method='kr'. Uses Type-II tests by default, this can be changed by setting carTestType, see [simrOptions](#page-10-1).
- chisq: Wald Chi-Square test, using [car::Anova](#page-0-0). Please note that while this is much faster than the F-test computed with Kenward-Roger, it is also known to be anti-conservative, especially for small samples. Uses Type-II tests by default, this can be changed by setting carTestType, see [simrOptions](#page-10-1).
- <span id="page-13-0"></span>anova: ANOVA-style F-test, using [anova](#page-0-0) and [lmerTest::anova.lmerModLmerTest](#page-0-0). For 'lm', this yields a Type-I (sequential) test (see [anova](#page-0-0)); to use other test types, use the F-tests provided by car::Anova() (see above). For lmer, this generates Type-II tests with Satterthwaite denominator degrees of freedom by default, this can be changed by setting lmerTestDdf and lmerTestType, see [simrOptions](#page-10-1).
- kr: Kenward-Roger test, using [KRmodcomp](#page-0-0). This only applies to models fitted with [lmer](#page-0-0), and compares models with different fixed effect specifications but equivalent random effects.
- pb: Parametric bootstrap test, using [PBmodcomp](#page-0-0). This test will be very accurate, but is also very computationally expensive.

Tests using random for a single random effect call [exactRLRT](#page-0-0).

#### References

Baayen, R. H., Davidson, D. J., and Bates, D. M. (2008). Mixed-effects modeling with crossed random effects for subjects and items. Journal of Memory and Language, 59, 390–412.

```
lm1 \leftarrow lmer(y \sim x + (x|g), data=simdata)lm0 \leftarrow lmer(y \sim x + (1|g), data=simdata)anova(lm1, lm0)
compare(. \sim x + (1|g))(lm1)
rcompare(~ (1|g))(lm1)
## Not run: powerSim(fm1, compare(. \sim x + (1|g)))
```
# <span id="page-14-0"></span>Index

```
.Last.value, 6
anova, 13, 14
binom::binom.confint, 11
binom::binom.confint(), 10
car::Anova, 12, 13
coef<- (modify), 7
compare (tests), 12
confint.powerCurve, 8
confint.powerCurve (print.powerSim), 10
confint.powerSim, 9
confint.powerSim (print.powerSim), 10
doFit, 2, 3, 8, 9
doSim, 3, 4, 8, 9
doTest, 3, 8, 9
exactRLRT, 14
extend, 4
family, 6
fcompare (tests), 12
fixed (tests), 12
fixef<- (modify), 7
getData, 5, 7
getData<- (getData), 5
getSimrOption (simrOptions), 11
glm, 13
glmer, 6, 13
KRmodcomp, 14
lastResult, 6
lm, 13
lmer, 13, 14
lmerTest, 12, 13
lmerTest::anova.lmerModLmerTest, 12, 14
makeGlmer, 6
```
makeLmer *(*makeGlmer*)*, [6](#page-5-0) merMod, *[6](#page-5-0)* modify, [7](#page-6-0)

PBmodcomp, *[14](#page-13-0)* powerCurve, *[2](#page-1-0)*, [8,](#page-7-0) *[10](#page-9-0)[–12](#page-11-0)* powerSim, *[8](#page-7-0)*, [9,](#page-8-0) *[10,](#page-9-0) [11](#page-10-0)* print.powerCurve, *[8](#page-7-0)* print.powerCurve *(*print.powerSim*)*, [10](#page-9-0) print.powerSim, *[9](#page-8-0)*, [10](#page-9-0)

random *(*tests*)*, [12](#page-11-0) rcompare *(*tests*)*, [12](#page-11-0)

```
scale<- (modify), 7
sigma<- (modify), 7
simdata, 11
simr-package, 2
simrOptions, 8, 9, 11, 13, 14
stats::confint, 10
summary, 13
summary.powerCurve, 8
summary.powerCurve (print.powerSim), 10
summary.powerSim, 9
summary.powerSim (print.powerSim), 10
```
tests, *[3](#page-2-0)*, *[8,](#page-7-0) [9](#page-8-0)*, [12](#page-11-0)

VarCorr<- *(*modify*)*, [7](#page-6-0)